# **CS356**: Discussion #6

### Assembly Procedures and Arrays

Marco Paolieri (paolieri@usc.edu)

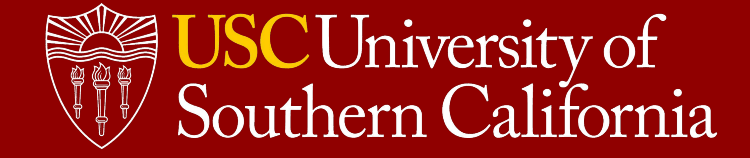

### Procedures

#### **Functions are a key abstraction in software**

- They break down a problem into subproblems.
- Reusable functionality: they can be invoked from many points.
- Well-defined interface: expected inputs and produced outputs.
- They hide implementation details.

### **Problems of function calls**

- Passing control to the function and returning.
- Passing parameters and receiving return values.
- Storing local variables during function execution.
- Using registers without interference with other functions.

### **Intel x86-64 solution**

- **Instructions**, such as callq and retq
- **Conventions**, e.g., store the result in %rax

# Application Binary Interface

#### **Conventions are needed!**

Caller and callee must agree on:

- How to pass control.
- How to pass parameters and receive return values.
- How to preserve register values during function calls.
- How to align values in memory.

### **System V ABI**

- Used by most Unix operating systems (Linux, BSD, macOS)
- Different conventions for different architectures (e.g, i386, x86-64)

By disassembling binary code, we will see many of these conventions in action for the **x86-64 architecture**.

The **stack** plays a fundamental role in function calls...

### Case study: a stack

#### **Pushing a value**

- Decrement stack pointer %rsp
- Store new value at address pointed by %rsp

**Example**: **pushq** %rax is equivalent to **subq** \$8, %rsp **movq** %rax, (%rsp)

### **Popping a value**

- Read value at address pointed by %rsp
- Increment %rsp

**Example**: **popq** %rax is equivalent to **movq** (%rsp), %rax **addq** \$8, %rsp

**Note:** Any stack element can be accessed with %rsp

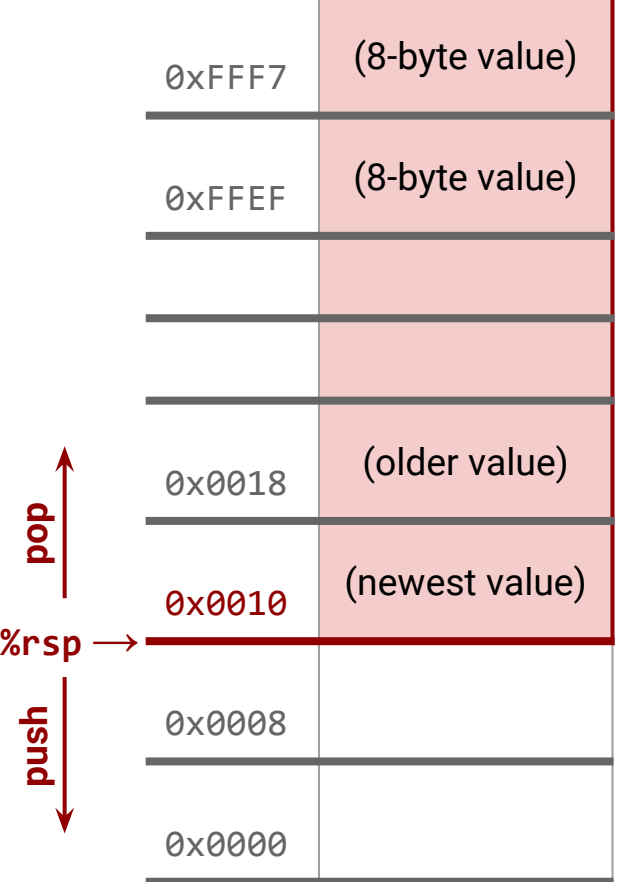

# Passing Control

#### **Must save return address**

- A function can be called from many points in the program.
- Recursive invocations are also possible.
- Where to return to?
	- A fixed return jump would not work: single return point.
	- $\circ$  Return address in a register: would be overwritten by nested calls.

#### **Solution: use the stack!**

- Last-In First-Out (LIFO) policy: pass control to the most recent caller.
- **callq** label is (more or less) equivalent to: **pushq** %rip **jmp** label
- **retq** is (more or less) equivalent to: **popq** %rip

### Passing Control: Disassembling

```
#include <stdio.h>
```

```
int sum(int x, int y, int *z) {
    return x + y + *z;
}
```

```
int main() {
     int z = 10;
     printf("%d\n", sum(1, 5, &z));
    return 0;
}
```
#### **sum: addl** %esi, %edi **movl** %edi, %eax **addl** (%rdx), %eax **ret .LC0:**

.string "%d\n"

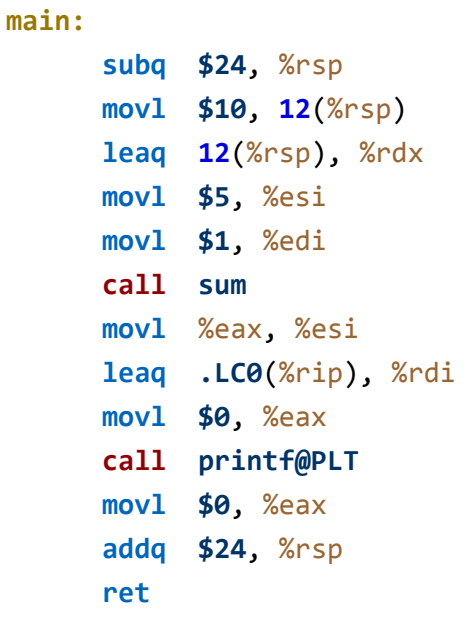

### Passing Parameters

#### **Conventions**

- First six integer/pointer arguments on **%rdi**, **%rsi**, **%rdx**, **%rcx**, **%r8**, **%r9**
- Additional ones are pushed on the stack in **reverse order** as **8-byte words**.
- The caller must also **remove** parameters from stack after the call.
- Parameters **may be modified** by the called function.

#### **Accessing stack parameters**

- At the beginning of a function, *firse* points to the return address.
- Stack parameters can be addressed as: 8(%rsp), 16(%rsp), ...

It is common practice to:

- Backup the initial value of %rbp (used by the caller): **pushq** %rbp
- Write %rsp (the current stack pointer) into %rbp: **movq** %rsp, %rbp
- Use % rbp to access parameters on the stack: 16(% rbp) is the 7th param
- Restore the previous %rbp value at the end of the function: **popq** %rbp

(GCC optimizations avoid this use of %rbp, allowing its use as general register.)

### Passing Parameters: Disassembling

```
#include <stdio.h>
int sum(int x1, int x2, int x3,
     int x4, int x5, int x6, int x7) {
     return x1 + x2 + x3 + x4 +
          x5 + x6 + x7;
}
int main() {
     printf("%d\n", 
            sum(1, 2, 3, 4, 5, 6, 7));
     return 0;
}
```
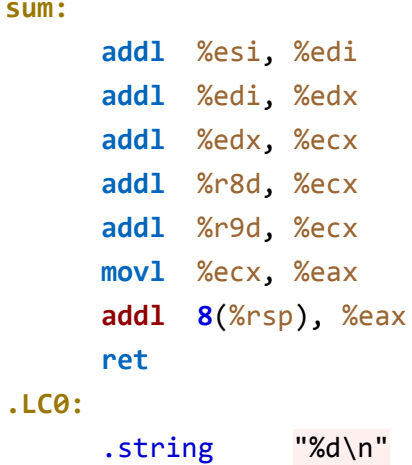

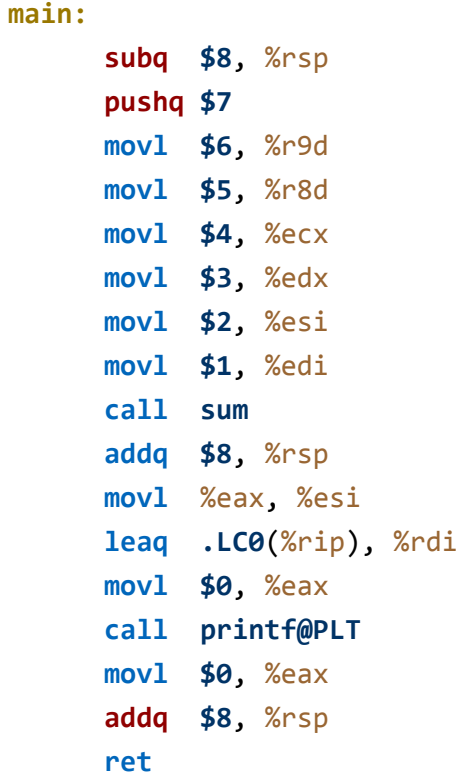

# Return Values and Registers

### **Return Values**

- Integers or pointers: store return value in *%eax*
- Floating point: store return value in a floating-point register

#### **Registers**

- The caller must assume that **%rax**, **%rdi**, **%rsi**, **%rdx**, **%rcx**, **%r8** to **%r11** may be changed by the callee (scratch registers / **caller-save**)
- Arithmetic flags are not preserved by function calls.
- The caller can assume that **%rbx**, **%rbp**, **%rsp**, and **%r12** to **%r15** will not change during function call.
	- The callee must save and restore them if necessary (**callee-save**).

### Local Variables

#### **When to use stack**

Local variables must be allocated on the stack when:

- There are not enough registers.
- The address operator "&" is applied to a local variable.
- The variable is an array or a structure.

To allocate (uninitialized) local variables on the stack: **subq** \$16, %rsp

### **Conventions**

- Local variables can be allocated using **any size** (e.g., 1 byte for a char)
- They must be aligned at an address that is a **multiple of their size**.
- The stack pointer **%rsp must be a multiple of 16 before calls to functions outside of the current module.**
- The frame pointer %rbp is never changed after prologue / before epilogue.
- Local variables must be allocated immediately after callee-save registers.

# Putting it all together

#### 1. **The caller prepares and starts the call**

- Push %rax, %rdi, %rsi, %rdx, %rcx, %r8 to %r11 if required after call
- Save arguments on %rdi, %rsi, %rdx, %rcx, %r8, %r9 or into the stack
- Execute **callq** (which pushes %rip and jumps to subroutine)

### 2. **The callee prepares for execution**

- Push %rbx, %rbp, and %r12 to %r15 if modified during execution.
- Decrement % nsp and allocate local variables on the stack.
- 3. **The callee runs** (possibly, invoking other functions)

#### 4. **The callee restores the state and returns**

- Increment % nsp to deallocate local variables from the stack.
- Pop %rbx, %rbp, %rsp, and %r12 to %r15 (if pushed)
- Execute **retq** (stores the return address into %rip)

#### 5. **The caller restores the state**

- Increment % are to deallocate arguments from stack.
- Pop saved registers from stack.

### Putting it all together: stack frames

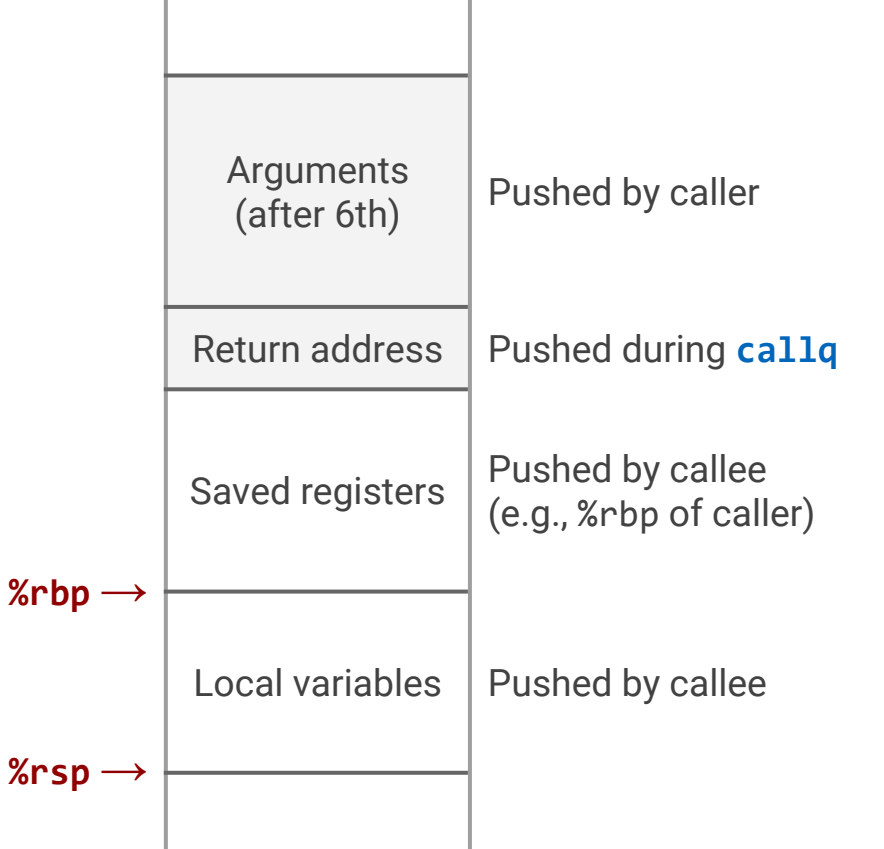

# Arrays in C

When we define **int** x[**10**]; we obtain:

- A block of size (array size)\*(element size) =  $10*4$  on the stack
- A variable x to access elements **0** through **9**
	- x[**9**] gives the 10th element (the last one!)
	- \*(x+**9**) is equivalent (pointer arithmetic multiplies by data size)

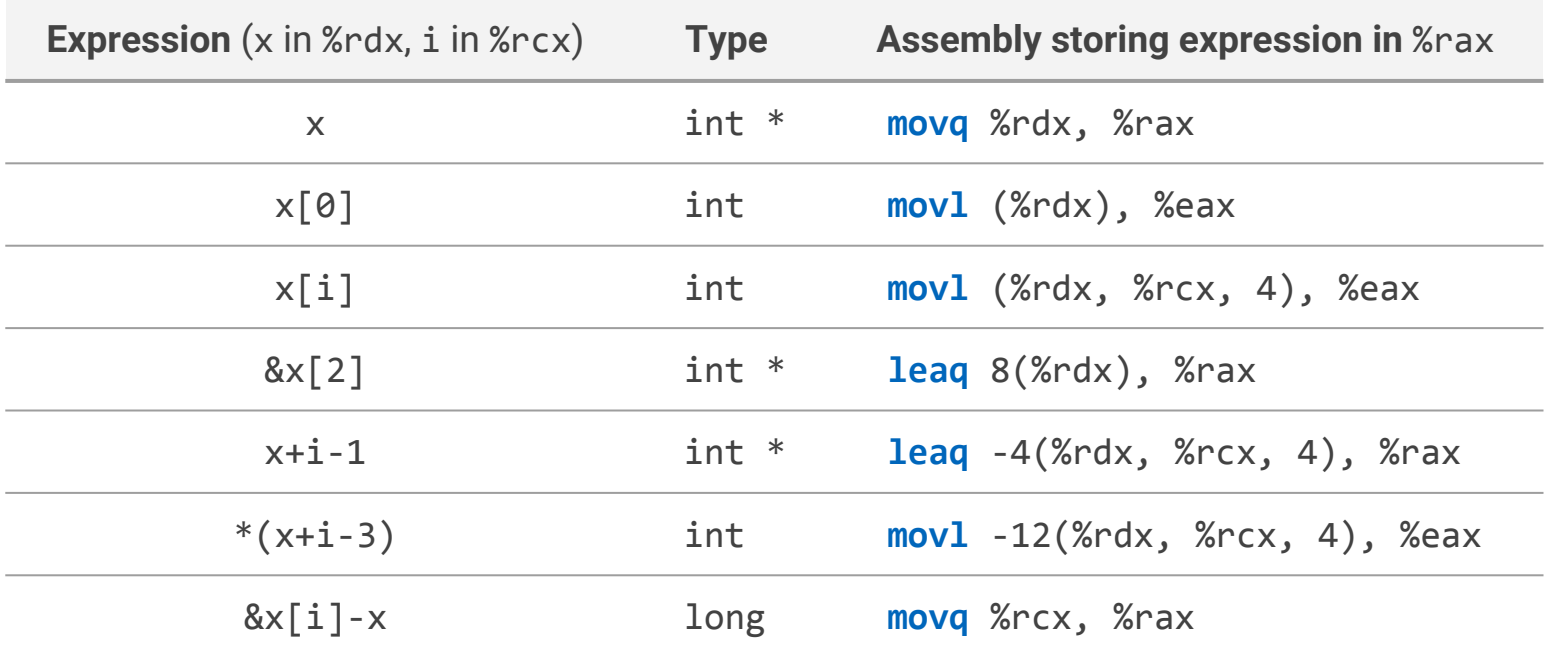

### Nested Arrays

When we define **int** x[**10**][**2**]; in a C program, we obtain:

- A block of size  $(size1)^*(size2)^*(element size) = 10*2*4$  on the stack
- A variable name x to access elements **0** through **19**
	- x[**0**][**0**] gives the 1st element (at memory address x)
	- x[**9**][**1**] gives the 20th element (the last one)
	- x[i][j] gives the element at address **x + (i\*2 + j)\*(element size)**
	- \*(x+i\***2**+j) is equivalent

Data is stored on the stack in **row-major order**:

- First, the 2 elements of row 0, x[**0**][**0**] and x[**0**][**1**]
- Then, the 2 elements of row 1, x[**1**][**0**] and x[**1**][**1**]
- And so on…

 $x[i][j]$  is the element at row i and column j.

**Beware.** Arrays are not pointers, but can be used similarly: <u>[www.c-faq.com/aryptr](http://www.c-faq.com/aryptr)</u>

### Case study: sum over array

```
#include <stdio.h>
```

```
int sum(int *a, int n) {
   int total = 0;
```

```
 for (int i = 0; i < n; i++) {
total += a[i]; }
```

```
 return total;
```

```
}
```

```
int main() {
     int numbers[5] = {1, 2, 3, 4, 5};
     printf("%d\n", sum(numbers, 5));
     return 0;
}
```
#### **sum: movl \$0**, %edx **movl \$0**, %eax **jmp .L2 .L3: movslq** %edx, %rcx **addl** (%rdi,%rcx,**4**), %eax **addl \$1**, %edx **.L2: cmpl** %esi, %edx **jl .L3** rep **ret .LC0:** .string "%d\n"

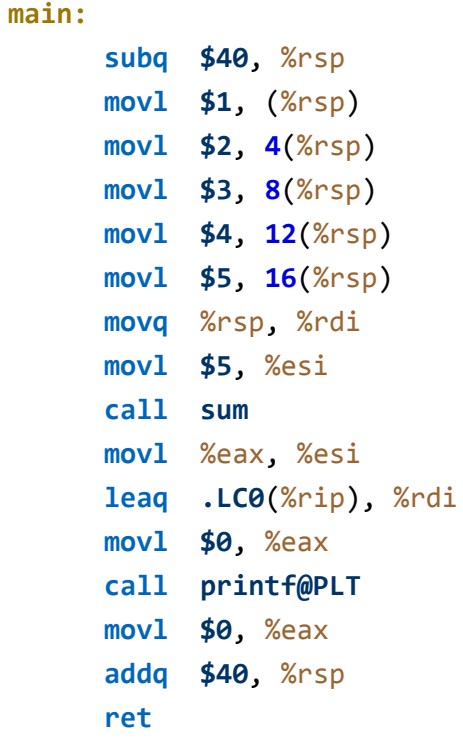

### Case study: compare arrays

```
#include <stdio.h>
```
}

```
int array_cmp(int *x, int *y, int n) {
    for (int i = 0; i < n; i++) {
      int \text{ cmp} = x[i] - y[i];if (cmp != 0) {
           return cmp;
      }
     }
     return 0;
}
int main() {
     int x[5] = {1, 2, 3, 4, 5};
     int y[5] = {1, 2, 3, 4, 7};
     printf("%d\n", array_cmp(x, y, 5));
     return 0;
```
#### **array\_cmp: movl \$0**, %ecx **.L2: cmpl** %edx, %ecx **jge .L5 movslq** %ecx, %r8 **movl** (%rdi,%r8,**4**), %eax **subl** (%rsi,%r8,**4**), %eax **jne .L1 addl \$1**, %ecx **jmp .L2 .L5: movl \$0**, %eax **.L1:** rep **ret .LC0:** .string "%d\n"

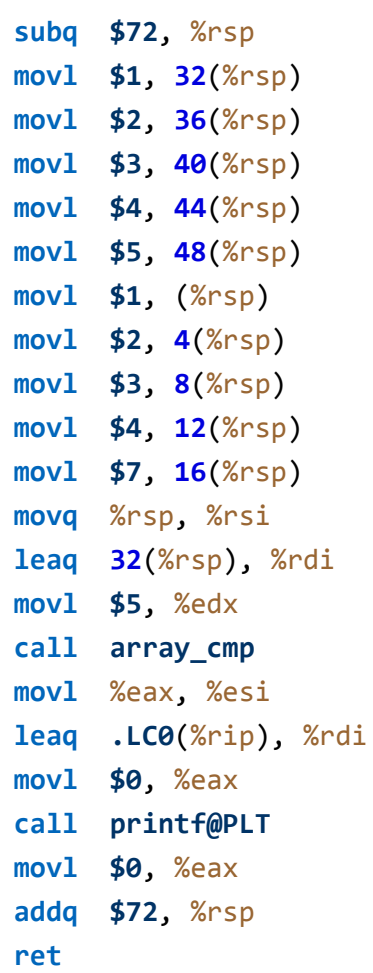

**main:**

### Case study: row-column product

```
#include <stdio.h>
#define N 3
typedef int matrix[N][N];
static int matmul(matrix x, matrix y,
                   int i, int k) {
    int result = \theta;
    for (int j = 0; j < N; j++) {
       result += x[i][j]*y[j][k]; }
     return result;
}
int main() {
```

```
int x[N][N] = \{(1, 2, 3)\},\ {4, 5, 6},
                     {7, 8, 9}};
     int y[N][N] = {{3, 0, 1},
                     {4, 2, 8},
                     {0, 1, 7}};
     printf("%d\n", matmul(x, y, 0, 1));
     return 0;
}
```
#### **matmul:**

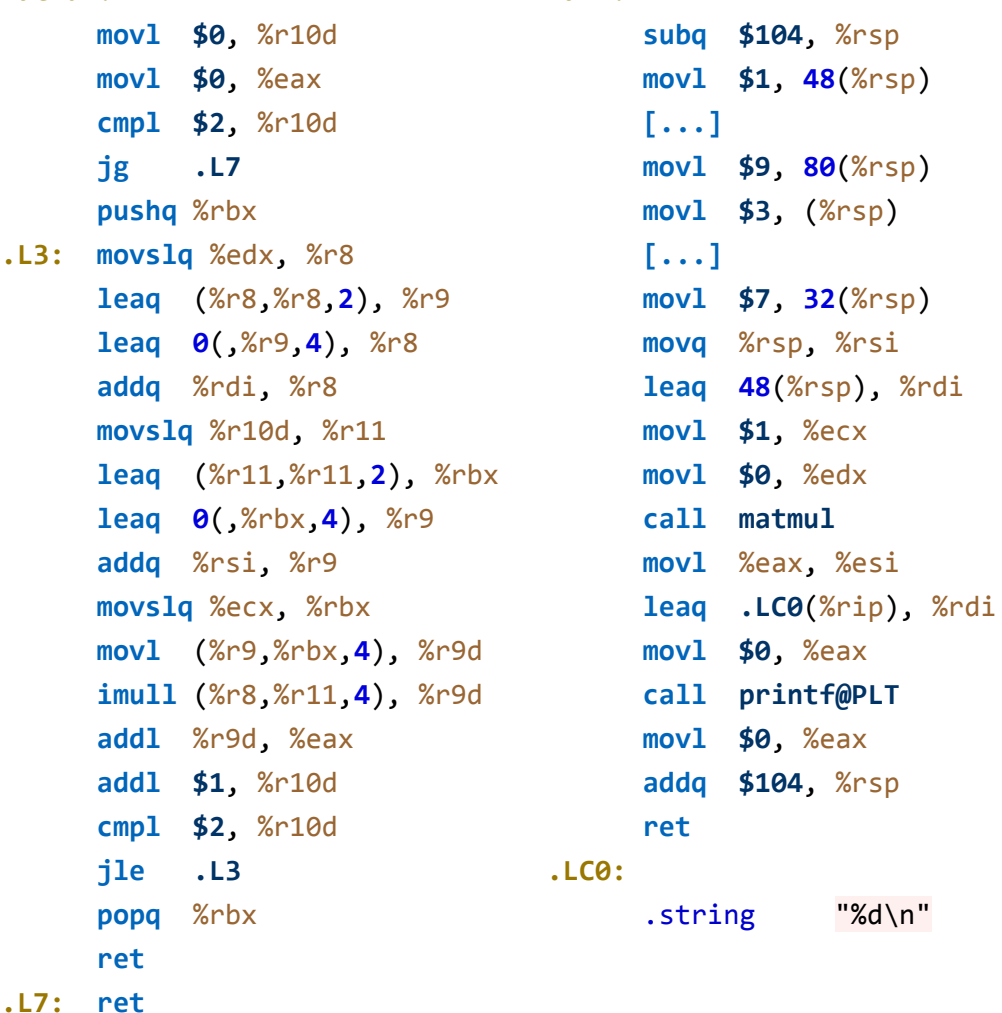

**main:**